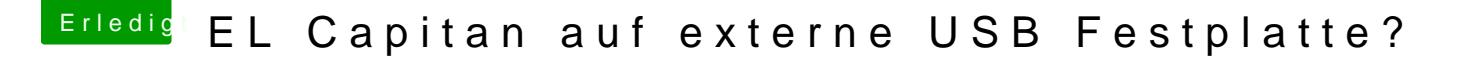

Beitrag von YogiBear vom 1. Februar 2016, 18:29

Funktioniert genauso wie bei einer internen Festplatte, du musst nur in In richtige Platte auswählen